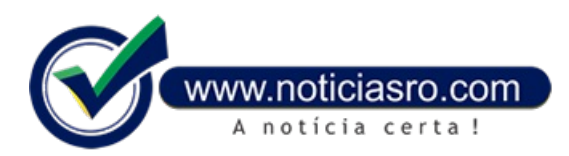

## **08/05/2017 09:27 - Inscrições para o Enem começam hoje; veja o que os candidatos devem saber**

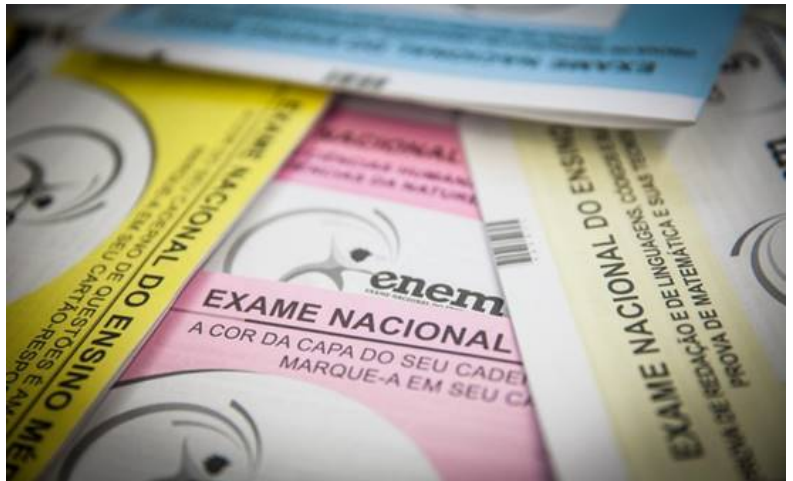

Começamhoje(8), a partir das 10h, as inscrições para o Exame Nacional do Ensino Médio (Enem). As inscrições devem ser feitas pela internet, no site do Enem. O prazo de inscrição termina às 23h59 do dia 19 de maio. A taxa do exame este ano é R\$ 82. As provas serão aplicadas em dois domingos consecutivos, nos dias 5 e 12 de novembro.

Na hora da inscrição, os candidatos devem informar telefones fixo ou celular, além de e-mails, para que o Instituto Nacional de Estudos e Pesquisas Educacionais Anísio Teixeira (Inep) possa entrar em contato com o participante. Os dados devemestaratualizados.

O estudante também terá que criar uma senha de, no mínimo, seis e, no máximo, dez caracteres. Essa senha

deve ser guardada, pois o candidato precisará dela até o ano que vem seja para conferir o resultado do exame ou para participar de processos seletivos que utilizamas notas das provas,como o Sistema de Seleção Unificada(Sisu)e o Programa Universidade para Todos (ProUni).

"O processo de recuperação de senha foi alterado este ano, para garantir maior segurança aos participantes. É importante que os candidatosanotemasenha, pois vão usá-laemvários momentos", diza diretora de Gestão e Planejamento do Inep, Eunice Santos.

## **Informações**

A inscrição começa como fornecimento do CPF e da data de nascimento. O Inep cruzará as informações como banco de dados da Receita Federal. O nome do participante, o nome da mãe e a data de nascimento serão preenchidos automaticamente e não podemser alterados.

Segundo o Inep, caso as informações estejam incorretas no processo de inscrição, embora corretas na base da Receita Federal, o participante deve sinalizar o fato em um campo próprio e prosseguir com a inscrição. Se o participante souber que seus dados estão errados, inclusive na Receita Federal, deve procurara Receita, solicitaracorreção etambémsinalizar o fato no campo próprio.

É tambémna inscrição que os candidatos escolhema opção de língua estrangeira, inglês ou espanhol. Eles devemindicar a cidade onde querem fazer o exame, que não precisa ser o local onde o participante reside.

Os candidatos poderão ainda solicitar atendimento especializado ou específico. Atualmente, o Inep disponibiliza guia-intérprete, tradutorintérprete de Libras, leitura labial, prova ampliada, prova embraile, prova super ampliada, auxílio para leitura, auxílio para transcrição, entre outros mecanismos para promover a acessibilidade.

Nesta edição, umnovo recurso vaiauxiliar participantes comsurdeze deficiência auditiva:a prova emvídeo Libras, oferecida emcaráter experimental. Participantes com surdez e deficiência auditiva poderão selecionar apenas um tipo de recurso.

Os participantes transexuais e travestis devemfazer a inscrição como nome civil. Só depois, entre 29 de maio e 4 de junho, poderão solicitar, pela Página do Participante, o uso do nomesocial.

Quando for finalizado o processo de preenchimento dos dados, será gerado umnúmero de inscrição emuma página, como resumo das informações fornecidas. Nessa seção tambémé indicada a situação da inscrição. Os candidatos devemconferir os dados. Até o término das inscrições, é possível atualizar dados de contato, mudar o município escolhido para a realização das provas e a opção de língua estrangeira, além de solicitar atendimento especializado e/ou específico. Terminado o prazo de inscrição não é possível fazer qualquer alteração.

## **Isenções**

Três grupos terão direito à isenção do pagamento da taxa de R\$ 82. Para os concluintes do ensino médio no ano letivo de 2017, matriculados na rede pública de ensino, a isenção é automática. Os membros de família de baixa renda que declarem estar em situação de vulnerabilidade socioeconômica, de acordo com o Decreto 6.135/2007, e que estejam inscritos no Cadastro Único para Programas Sociais do Governo Federal (CadÚnico), têm direito à isenção. Outro grupo beneficiado é o de membros de família com renda familiar per capita igual ou inferior a umsalário mínimo e meio (R\$ 1.405,50) e que cursaramtodo o ensino médio na rede pública de ensino ou como bolsistaintegralemescola darede privada, seguindo a Lei 12.799/2013.

Aisenção deve ser solicitada na inscrição, por meio de Declaração de Carência Socioeconômica. Nesse momento, o próprio sistema vai cruzar os dados inseridos pelo participante, de renda e de escolaridade, entre outros. Se a solicitação não for aceita, o sistema vai gerar, automaticamente, a Guia de Recolhimento da União (GRU). "Os participantes quetentaremburlar oscritérios deisenção, que oferecerem informações falsas, poderão sereliminadosa qualquer momento do Enem, inclusive quando estiveremparticipando de processos seletivos para o ensino superior", diz Eunice.

O prazo para o pagamento da taxa de inscrição vaiaté 24 de maio, respeitando os horários de compensação bancária. O participante isento da taxa no Enem 2016 e que não compareceu à prova só terá direito à isenção no Enem 2017 se justificar o motivo da ausência no sistema de inscrição.

## **Enem**

O resultado das provas poderá ser usado em processos seletivos para vagas no ensino público superior, pelo Sistema de Seleção Unificada (Sisu), para bolsas de estudo em instituições privadas, pelo Programa Universidade para Todos (ProUni), e para obter financiamento do Fundo de Financiamento Estudantil (Fies).

No primeiro domingo, dia 5 de novembro, os estudantes farão provas de ciências humanas, linguagens e redação. No segundo, no dia 12, as provas serão de matemática e ciências da natureza.

Caso haja algumproblema na hora de inscrição, os candidatos podemacionar o Inep pelo telefone 0800 616161. O atendimento é das 8h às 20h, no horário de Brasília.

**Fonte:** Redação

Notícias RO